## Ustalanie zapasów części zamiennych do maszyn rolniczych **metoda Monte Carlo**

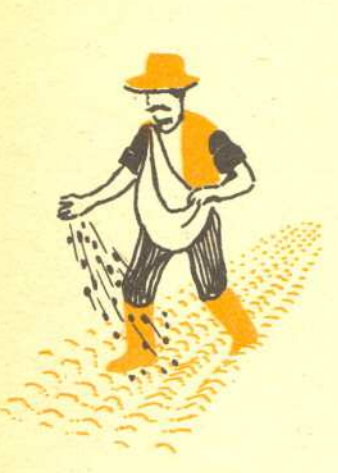

## *Dr Krzysztof MIKUCKI*

Podczas eksploatacji maszyn rolniczych niektóre elementy tych maszyn ulegaja uszkodzeniom. których naprawa odbywa sie przez wymiane uszkodzonego elementu na nowy. Wlasciwy przebieg eksploatacji ustalonej grupy maszyn rolniczych danego rodzaju wymaga zapewnienia odpowiedniej liczby elementów wymienianych vi czasie eksploatacji. W tym celu nalezy opracowac wlasciwa metode ustalania zapasów czesci zamiennych. Metoda ta powinna uwzględniać losową zmienność liczby wymian elementu w ciągu sezonu agrotechnicznego. Badania statystyczne wykazuja. ze liczbe wymian elementu w ciagu sezonu agrotechnicznego można opisać za pomocą dyskretnej zmiennej losowej.

Wprowadzamy nastepujące wielkości:

 $N'$ — liczba maszyn danego rodzaju,

 $X$  - dyskretna zmienna losowa opisująca liczbę wymian elementu w jednej maszynie w ciągu sezonu agrotechnicznego.

 $\beta$  - prawdopodobieństwo tego, że części zamiennych wystarczy. Niech

(1) 
$$
P(X = x_i) = p_i
$$
 dla  $i = 1, 2, ..., r$ ,

przy czym rozpatrujemy tylko te wartości  $x_i$ , dla których  $p_i > 0$ .

Oczywiście 
$$
\sum_{i=1}^{r} p_i = 1
$$
.

Niech  $X_1, X_2, ..., X_N$  będą niezależnymi dyskretnymi zmiennymi losowymi o rozkładzie określonym wzorem (1). Wówczas zmienna losowa  $Y_N$  określona wzorem:

(2)

4

$$
Y_N = \sum_{i=1}^N X
$$

stanowi probabilistyczny model zapotrzebowania na części zamienne dla N niezależnie pracujacych maszyn rolniczych.

Do wyznaczania zapasów czesci zamiennych stosujemy nastepujacy wzór

(3) 
$$
z_{\beta} = \min \{k : P(Y_N \le k) \ge \beta\}.
$$

A więc zapas z $_3$  części zamiennych potrzebnych na jeden sezon do N maszyn rolniczych przy prawdopodobieństwie wystarczalności  $\beta$  równy jest najmniejszej wartości k, dla której prawdopodobieństwo zdarzenia polegającego na tym, że zapotrzebowanie *Y*<sub>N</sub> nie przekroczy wartości *k* jest co najmniej równe prawdopodobieństwu wystarczalności  $\beta$ . Efektywne wykorzystanie formuły (3) w praktyce wymaga znajomości prawdopodobieństw  $P(Y_N \le k)$ . W tym celu musimy wyznaczyć rozkład prawdopodobieństwa zmiennej losowej Y<sub>N</sub>. Wyznaczenie rozkładu prawdopodobieństwa zmiennej losowej  $Y_N$ 'metodami analitycznymi w ogólnym przypadku nie jest możliwe. Dlatego też w takiej sytuacji należy zastosować metodę Monte Carlo, o której w Delcie pisal w 1977 r. R. Zielinski. Istote zastosowania tej metody omówimy na przykladzie. Za pomoca metod statystycznych wykazano dla wybranego elementu kombajnu zbožowego, że zmienna losowa  $X$  ma taki rozkład prawdopodobieństwa, jaki przedstawiony jest w zamieszczonej obok tabeli l.

Załóżmy, że w celu oszacowania wartości prawdopodobieństw  $P(Y_N = k)$  oraz  $P(Y_N \le k)$ metoda Monte Carlo potrzebowac bedziemy *L* = <sup>10</sup> realizacji zmiennej losowej *YN•* Zalózmy również, że grupa kombajnów składa się z  $N = 2$  egzemplarzy. Ze sposobu określenia zmiennej losowej Y<sub>N</sub> wnioskujemy, że do otrzymania 10 realizacji zmiennej losowej Y<sub>2</sub> potrzeba 20 realizacji zmiennej losowej X. W tym celu tworzymy przedzialy:

> $A_0 = (0; 0, 88]$  $A_1 = (0,88; 0,94]$  $A_3 = (0.94; 1.00]$

Nastepnie za pomoca tablicy liczb losowych tworzymy ciag zlozony z 20 realizacji zmiennej losowej o rozkladzie równomiernym na odcinku (0,1). Niech to bedzie nastepujacy ciag: 0.70; 0.81; 0,96; 0,85; 0.32; 0,48; 0.02; 0.17; 0.37; 0,01; 0.94; 0.j8; 0,89; 0.48; 0.25; 0,79; 0,83; 0,39; 0.61; 0.79. Reaiizacje zmiennej losowej X tworzymy badajac warunek przynaleznosci kolejnych wyrazów ciągu do przedziałów A<sub>0</sub>, A<sub>1</sub>, A<sub>3</sub>. Jeżeli wyraz ciągu należy do przedziału A<sub>0</sub>, to realizacja zmiennej losowej X równa się 0; jeżeli do  $A_1$ , to realizacja wyniesie 1; jeżeli należy do *A<sub>3</sub>*, to realizacja równa się 3.

Powyzsze postepowanie spowoduje otrzymanie nastepujacego ciagu realizacji zmiennej losowej X: O, 0.3, O, O, O. O, O, O, O, 1, O, 1. O, 0,0, O. O, O, O.

Tabela I. Rozklad prawdopodobienstwa **opisanej w tekscie zmiennej losowej X '**

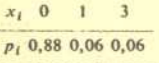

Tabela 2. Rozkład zmiennej Y<sub>2</sub> (wyniki z komputera wg metody Monte Carlo)<br> $P(Y_2 = 0) = 0.775$ ,  $P(Y_2 \le 0) = 0.775$  $P(Y_2 = 0) = 0,775,$ <br> $P(Y_2 = 1) = 0,095,$  $P(Y_2 \le 1) = 0,870,$ <br> $P(Y_2 \le 2) = 0,875$  $P(Y_2 = 2) = 0,005,$ <br> $P(Y_2 = 3) = 0,120,$  $P(Y_2 \le 3) = 0,995$ <br> $P(Y_2 \le 6) = 1$  $P(Y_2 = 6) = 0,005,$ 

Tabela 3. Rozkład zmiennej Y<sub>2</sub> (wyniki dokladne)

 $P(Y_2 \le 0) = 0.7744$  $P(Y_2 \le 1) = 0,8800$  $P(Y_2 \le 2) = 0,8836$  $P(Y_2 \le 3) = 0,9892$  $P(Y_2 \le 4) = 0,9964$  $P(Y_2 \le 6) = 1,0000$ 

Tabela 4. Zapas czesci zamiennych

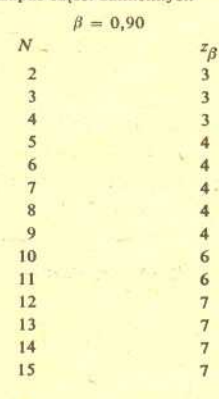

Następnie sumujemy kolejne pary wyrazów ciągu realizacji zmiennej losowej  $X$  i w ten sposób otrzymujemy realizacje zmiennej losowej *Y2•* Jest to nastepujacy ciag realizacji zmiennej losowej  $Y_2$ :

0,3, O, O. O. I, I. O. O. O.

Za pomocą częstości względnej szacujemy prawdopodobieństwa:<br> $P(Y_2 = 0)$ ,  $P(Y_2) = 1$ ,  $P(Y_2) = 3$ .

 $P(Y_2) = 1$ ,

**Otrzymujemy** 

 $P(Y_2 = 0) = 0,7,$   $P(Y_2 = 1) = 0,2,$   $P(Y_2 = 3) = 0,1.$ 

Mamy zatem:

 $P(Y_2 \le 0) = 0,7,$   $P(Y_2 \le 1) = 0,9,$   $P(Y_2 \le 3) = 1.$ 

Zgodnie z wzorem (3) dla prawdopodobieństwa wystarczalności  $\beta = 0.8$  otrzymujemy zapas części  $z_{\beta} = 1$ , natomiast dla  $\beta = 0.95$  jest  $z_{\beta} = 3$ .

Należy stwierdzić, że w powyższym przykładzie przyjęta liczba realizacji zmiennej losowej *Y<sub>2</sub>* jest zbyt mała, aby stosunkowo dobrze oszacować prawdopodobieństwa  $P(Y_2 = k)$  oraz  $P(Y_2 \le k)$ . Dlatego też tego typu obliczenia przeprowadza się na komputerze i wówczas przyjmujemy dużą liczbę realizacji zmiennej losowej Y<sub>N</sub>, rzędu 200 i więcej. Powyższy przykład zostal zrealizowany równiez na komputerze ODRA-1305 (w Instytucie Budownictwa. Mechanizacji i Elektryfikacji Rolnictwa) dla liczby realizacji  $L = 200$ .

Otrzymane oszacowania prawdopodobieństw opisuje zamieszczona obok tabela 2. A wiec w tym prostym przypadku wyniki odnosnie zapasu sa identyczne zarówno przy obliczaniu za pomoca komputera, jak i bez niego. Warto tutaj zauważyć, że dla zmiennej losowej  $Y_2$  można też łatwo wyznaczyć rozkład prawdopodobieństwa metodami analitycznymi, bez uciekania sie do metod Monte Carlo. A mianowicie

 $P(Y_2 = 0) = P(X_1 = 0) \cdot P(X_2 = 0) = 0.88 \cdot 0.88 = 0.7744$ ;  $P(Y_2 = 1) = P(X_1 = 0) \cdot P(X_2 = 1) + P(X_1 = 1) \cdot P(X_2 = 0) = 2 \cdot 0.0528 = 0.1056;$  $P(Y_2 = 2) = P(X_1 = 1) \cdot P(X_2 = 1) = 0,06 \cdot 0,06 = 0,0036;$  $P(Y_2 = 3) = P(X_1 = 0) \cdot P(X_2 = 3) + P(X_1 = 3) \cdot P(X_2 = 0) = 0,1056;$  $P(Y_2 = 4) = P(X_1 = 1) \cdot P(X_2 = 3) + P(X_1 = 3) \cdot P(X_2 = 1) = 0.0072$ ;  $P(Y_2 = 6) = P(X_1 = 3) \cdot P(X_2 = 3) = 0,0036.$ 

Analityczne wyznaczanie prawdopodobieństw  $P(Y_N = k)$  oraz  $P(Y_N \le k)$ 'znacznie się komplikuje dla dużych N. Dlatego też w takich przypadkach jedynym efektywnym sposobem postępowania jest metoda Monte Carlo. W tabeli 4 prezentujemy uzyskane z komputera za pomoca metody Monte Carlo wyniki dotyczące zapasów części zamiennych dla  $\beta = 0.90$  oraz  $N = 2, 3, ..., 15$ w odniesieniu do rozważanego w poprzednim artykule ("Delta" 6/1981) elementu kombajnu zbozowego.

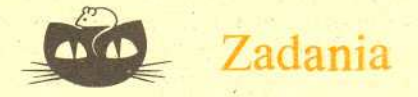

## *Redaguje mgr Krzysztof* S. *NOWINSKI*

M 265. Wewnątrz kwadratu leży pewna liczba odcinków o końcach na obwodzie kwadratu. Suma długości odcinków wynosi 3. Wykazać, że gdy  $r < 1/8$ , to w kwadracie tym można zmieścić koło o promieniu *r* nie przecinające żadnego z danych odcinków. Rozwiazanie na str, 12

M 266. Wykazać, że w wypukłym n-kącie  $A_1$ ,  $A_2$  ...  $A_n$  można znależć n-2 takich punktów *B*<sub>2</sub>, ..., *B*<sub>n-1</sub>, że każdy trójkąt *A*<sub>1</sub> *A*<sub>k</sub> zawiera dokładnie jeden z wybranych punktów. Rozwiazanie na str. 12

M 267. Szachista gra dla treningu co najmniej jedną partię dziennie, nie więcej jednak niż 12 partii na tydzień. Wykazać, że można znależć kilka (kilkanaście) kolejnych dni, w których lacznie zagral 20 partii. Rozwiazanie na str. 12

## *Redaguje mgr Tomasz TRATKIEWICZ*

F 96. Na idealnie gładkiej powierzchni stołu spoczywa klocek o masie m. Do klocka przytwierdzona jest nieważka sprężyna o stałej sprężystości k. W pewnej chwili za koniec sprężyny zaczęto ciągnąć ze stałą prędkością v (rys. 1). Znaleźć maksymalne wydłużenie sprezyny.

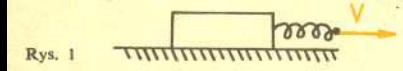

Rozwiazanie na str. 7

**15**

(W. Zielicz)